АНО ВО «Межрегиональный открытый социальный институт»

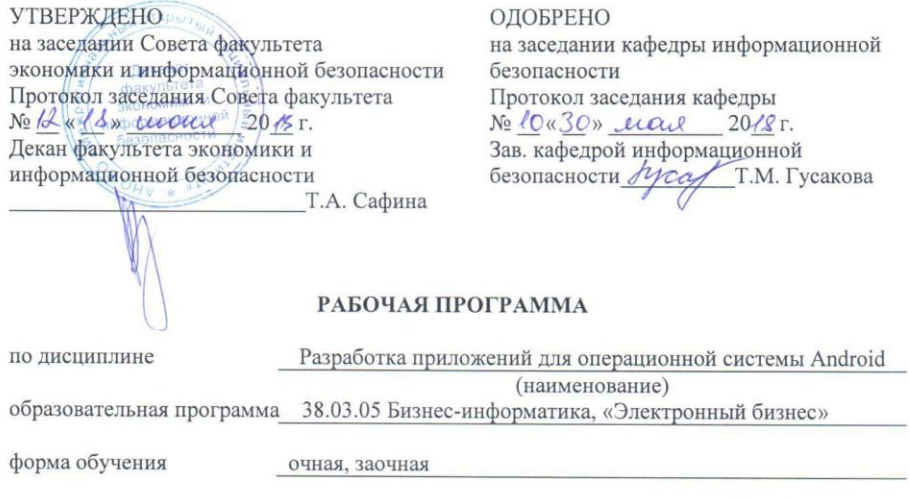

ПРОГРАММА РАЗРАБОТАНА

доцент, канд. техн. наук, доцент<br>
<u>Кречетов А.А.</u><br>
(должность, Ф. И. О., ученая<br>
степень, звание автора(ов)<br>
программы)

Йошкар-Ола, 2018

# **Содержание**

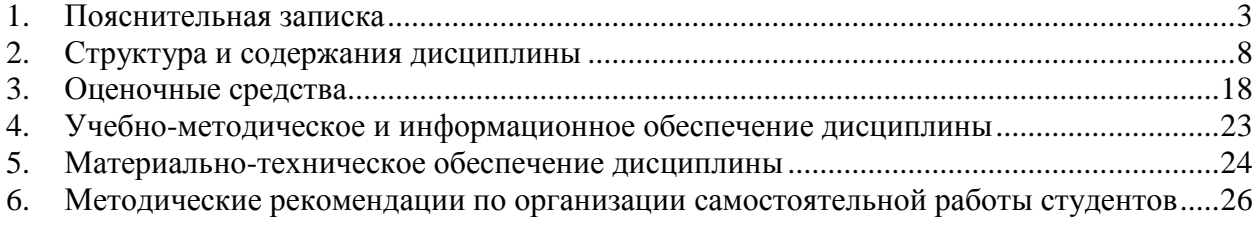

### **1. Пояснительная записка**

<span id="page-2-0"></span>**Цель изучения дисциплины:** изучение базового устройства платформы Android и возможностей, которые предоставляет данная платформа для разработки мобильных систем, получение практических навыков по созданию пользовательских интерфейсов, сервисов, а также по использованию сигнализации, аппаратных сенсоров и стандартных хранилищ информации в рамках указанной платформы.

### **Место дисциплины в учебном плане:**

Предлагаемый курс относится к дисциплинам по выбору вариативной части ОП 35.03.05 Бизнес-информатика. Электронный бизнес.

# **Дисциплина «Разработка приложений для операционной системы Android» обеспечивает овладение следующими компетенциями:**

завершает/продолжает формирование профессиональной компетенции:

управление контентом предприятия и Интернет-ресурсов, процессами создания и использования информационных сервисов (контент-сервисов) (ПК-6) – 4/4 этап;

умение проектировать и внедрять компоненты ИТ-инфраструктуры предприятия, обеспечивающие достижение стратегических целей и поддержку бизнес-процессов (ПК- $13 - 4/3$  этап.

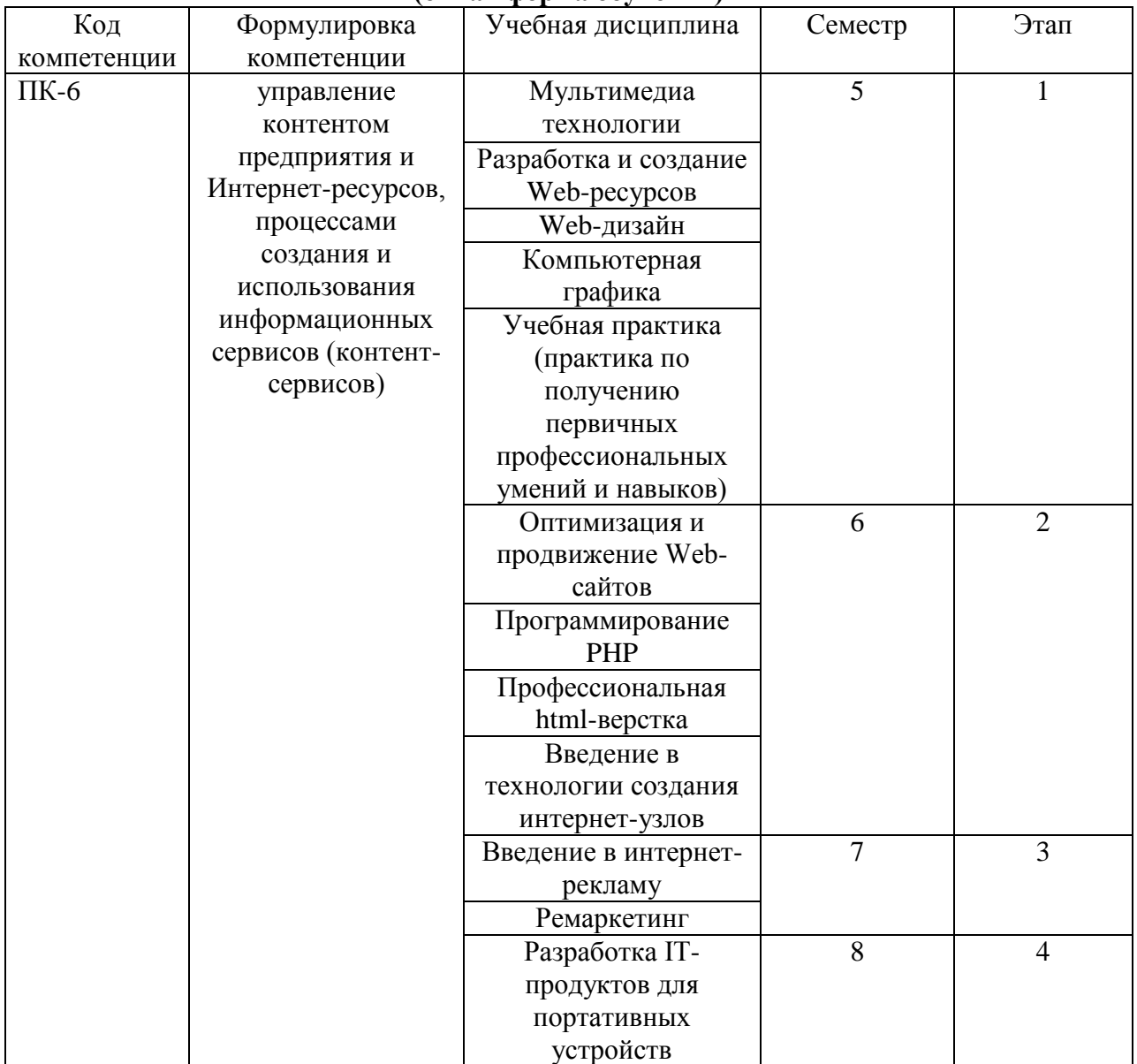

#### **Этапы формирования компетенции (очная форма обучения)**

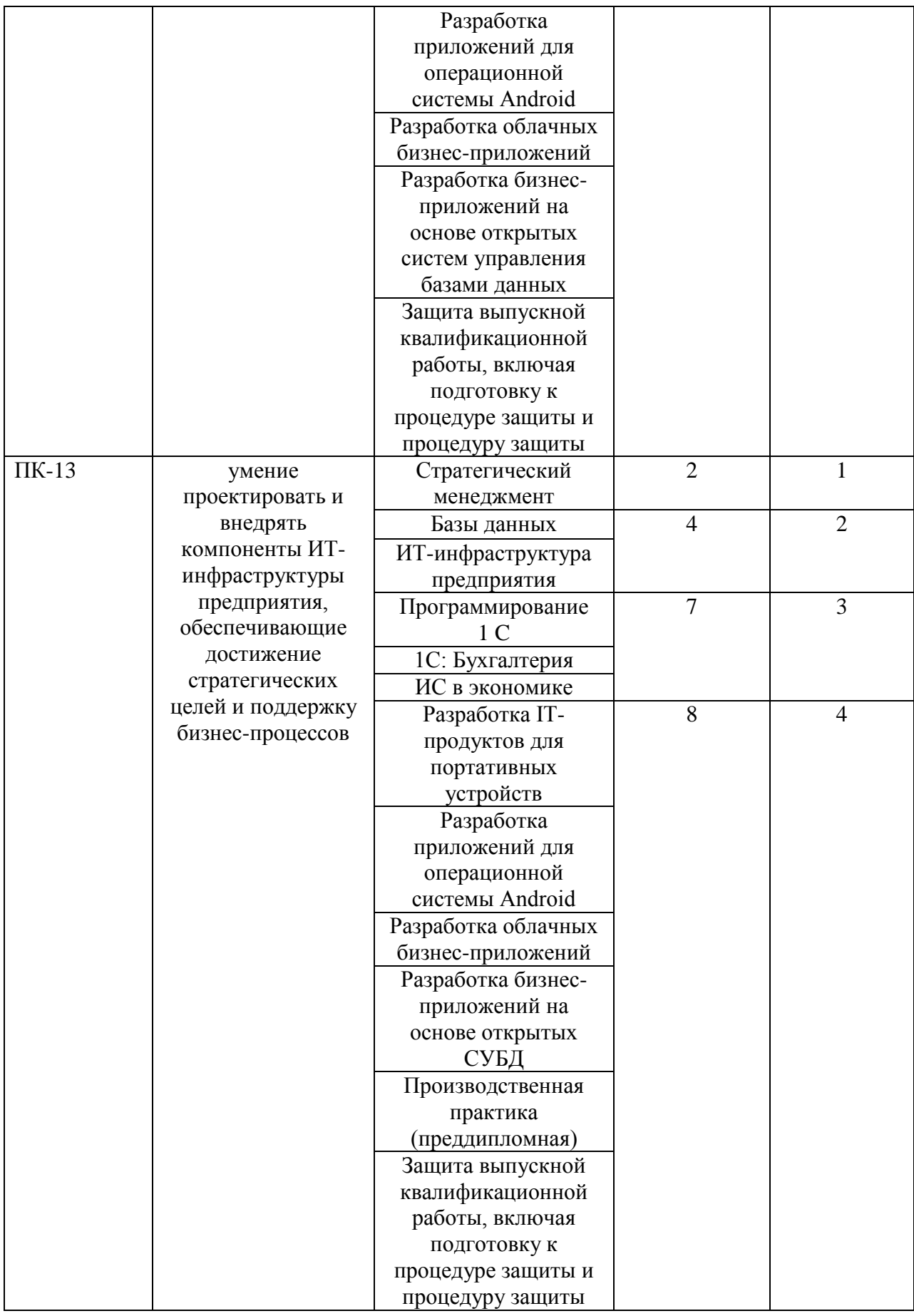

# **Этапы формирования компетенции**

# **(заочная форма обучения)**

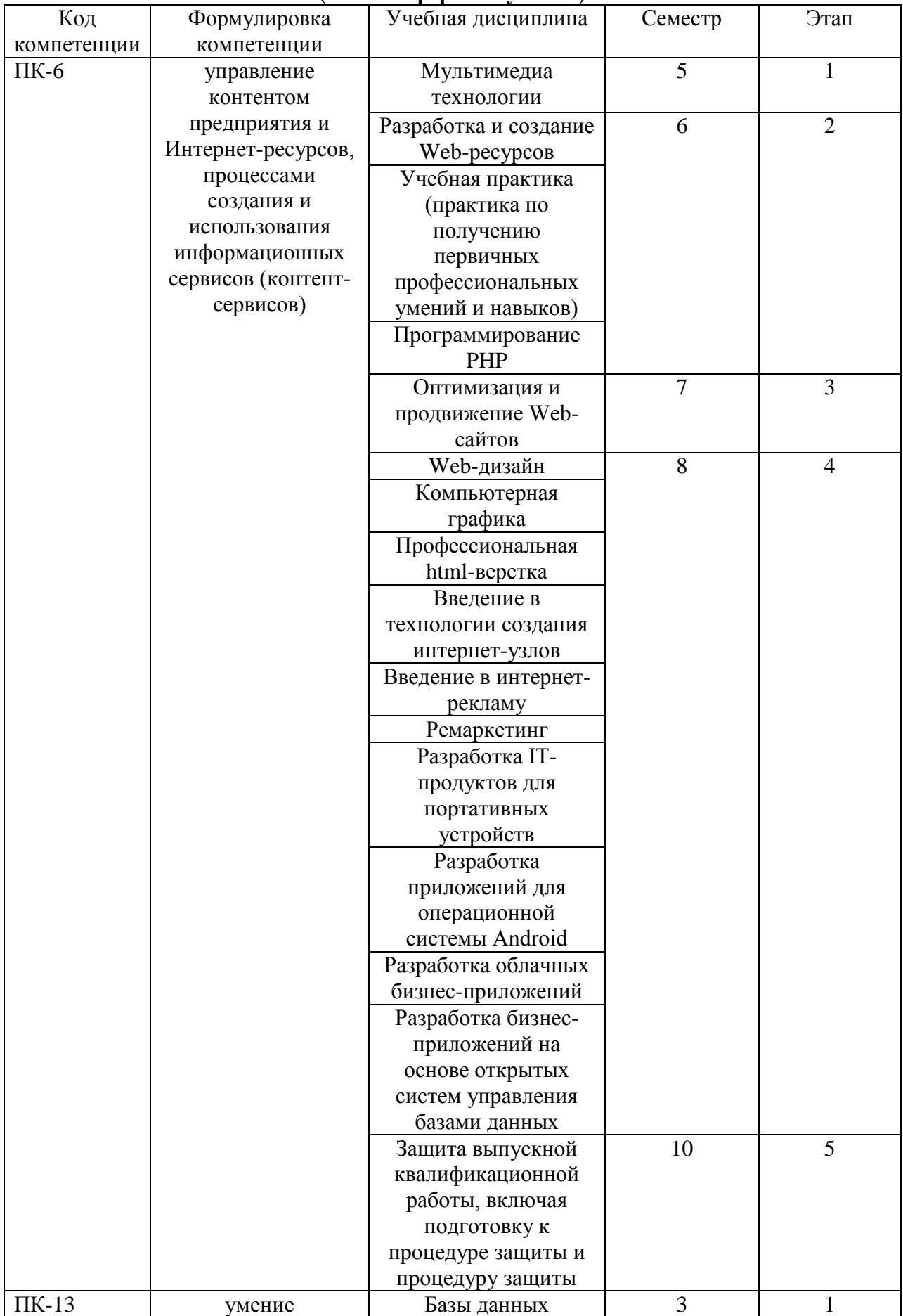

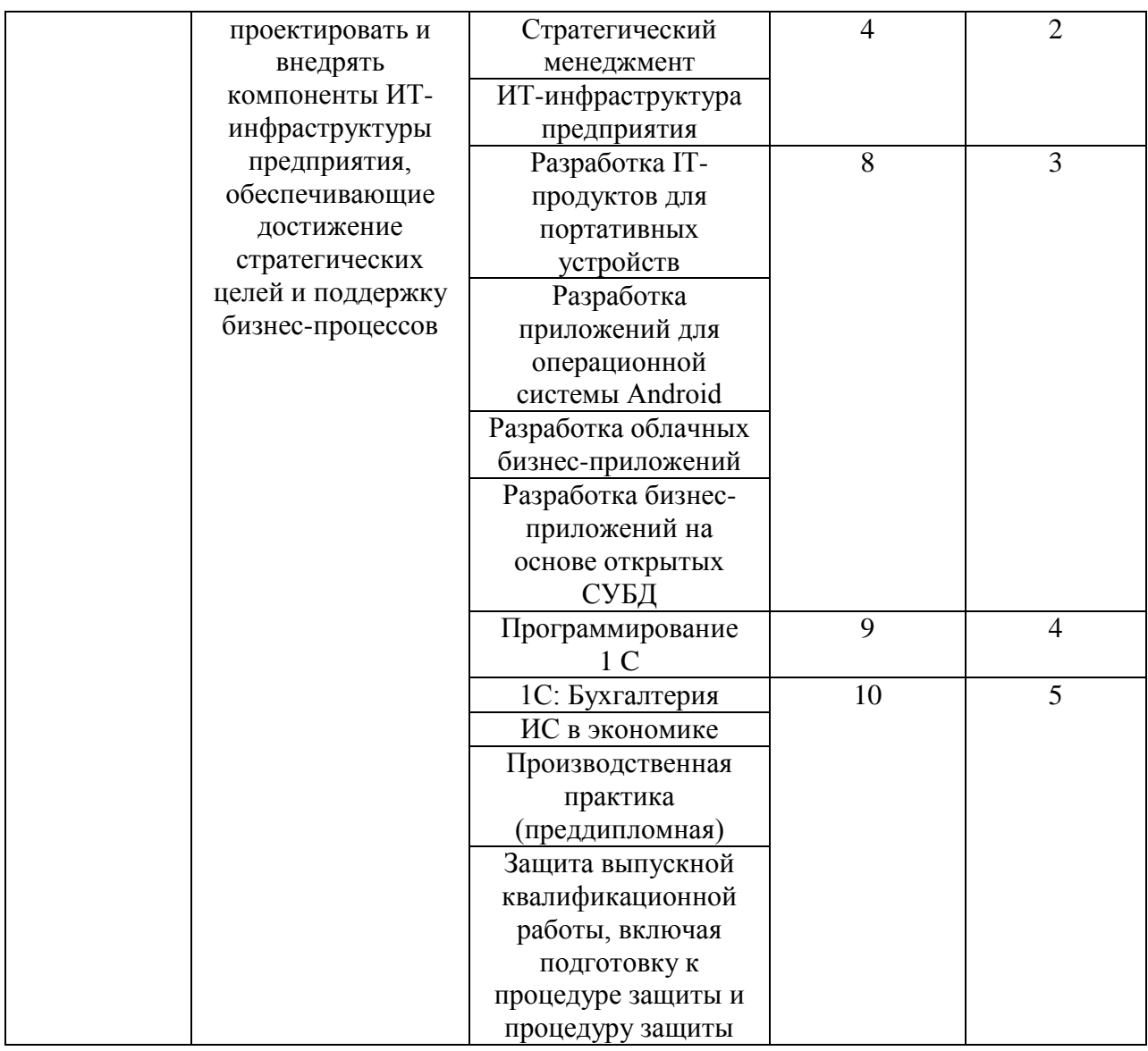

# **В результате освоения дисциплины обучающийся должен:**

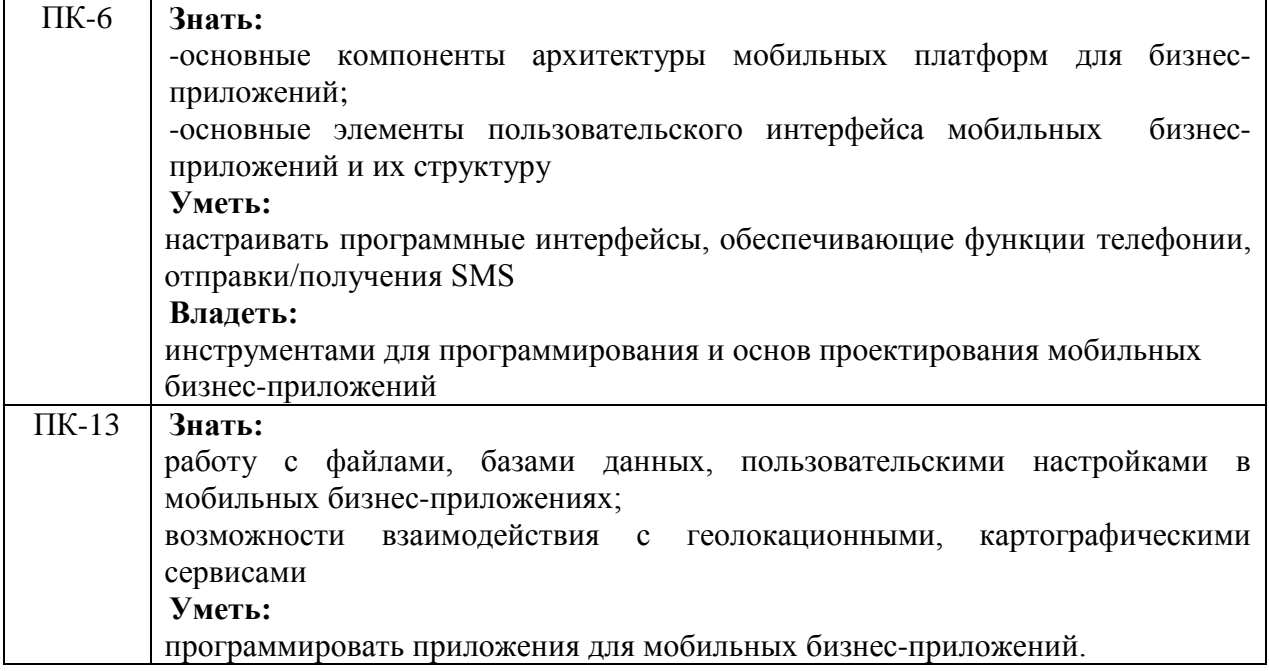

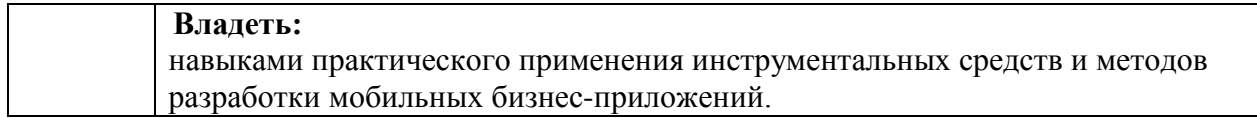

**Формы текущего контроля успеваемости студентов:** устный опрос, реферат, доклад.

**Форма промежуточной аттестации**: экзамен.

# **2. Структура и содержания дисциплины**

Трудоемкость 3 зачетные единицы, 108 часов, из них:

<span id="page-7-0"></span>очная форма обучения: 20 лекционных часов, 36 практических часов, 16 часов самостоятельной работы, 36 часов контроль;

заочная форма обучения: 4 лекционных часов, 8 практических часов, 87 часов самостоятельной работы, 9 часов контроль;

|                | $v_{\rm max}$ $v_{\rm y}$<br><b>Наименование</b><br>разделов и тем |                | Количество часов по<br>учебно <u>му плану</u> |                                                 |                         |                           |  |
|----------------|--------------------------------------------------------------------|----------------|-----------------------------------------------|-------------------------------------------------|-------------------------|---------------------------|--|
|                |                                                                    |                | Виды учебной работы                           |                                                 |                         |                           |  |
|                |                                                                    |                | Аудиторная работа                             |                                                 |                         |                           |  |
| № п/п раздела  |                                                                    | <b>Bcero</b>   | Лекции                                        | Практические<br>(семинарские)<br><u>занятия</u> | Лабораторные<br>занятия | Самостоятельная<br>работа |  |
| $\mathbf{1}$   | $\mathbf{2}$                                                       | $\overline{3}$ | $\overline{\mathbf{4}}$                       | 5                                               | 6                       | 7                         |  |
| $\mathbf{1}$   | Подготовка среды разработки приложений<br>под Android              | 12             | $\overline{2}$                                | 6                                               |                         | $\overline{4}$            |  |
| $\overline{2}$ | Архитектура приложения для Android                                 | 12             | $\overline{2}$                                | 6                                               |                         | $\overline{4}$            |  |
| 3              | Компоненты пользовательского<br>интерфейса Android приложения      | 12             | $\overline{4}$                                | 6                                               |                         | $\overline{2}$            |  |
| $\overline{4}$ | Компоновка элементов пользовательского<br>интерфейса.              | 12             | $\overline{4}$                                | 6                                               |                         | $\overline{2}$            |  |
| 5              | Хранение данных в ОС Android                                       | 12             | $\overline{4}$                                | 6                                               |                         | $\overline{2}$            |  |
| 6              | Размещение приложения в Google Play<br>Market                      | 12             | $\overline{4}$                                | 6                                               |                         | $\overline{2}$            |  |
|                | Итого                                                              | 72             | 20                                            | 36                                              |                         | 16                        |  |

**2.1. Тематический план учебной дисциплины (очная форма обучения)**

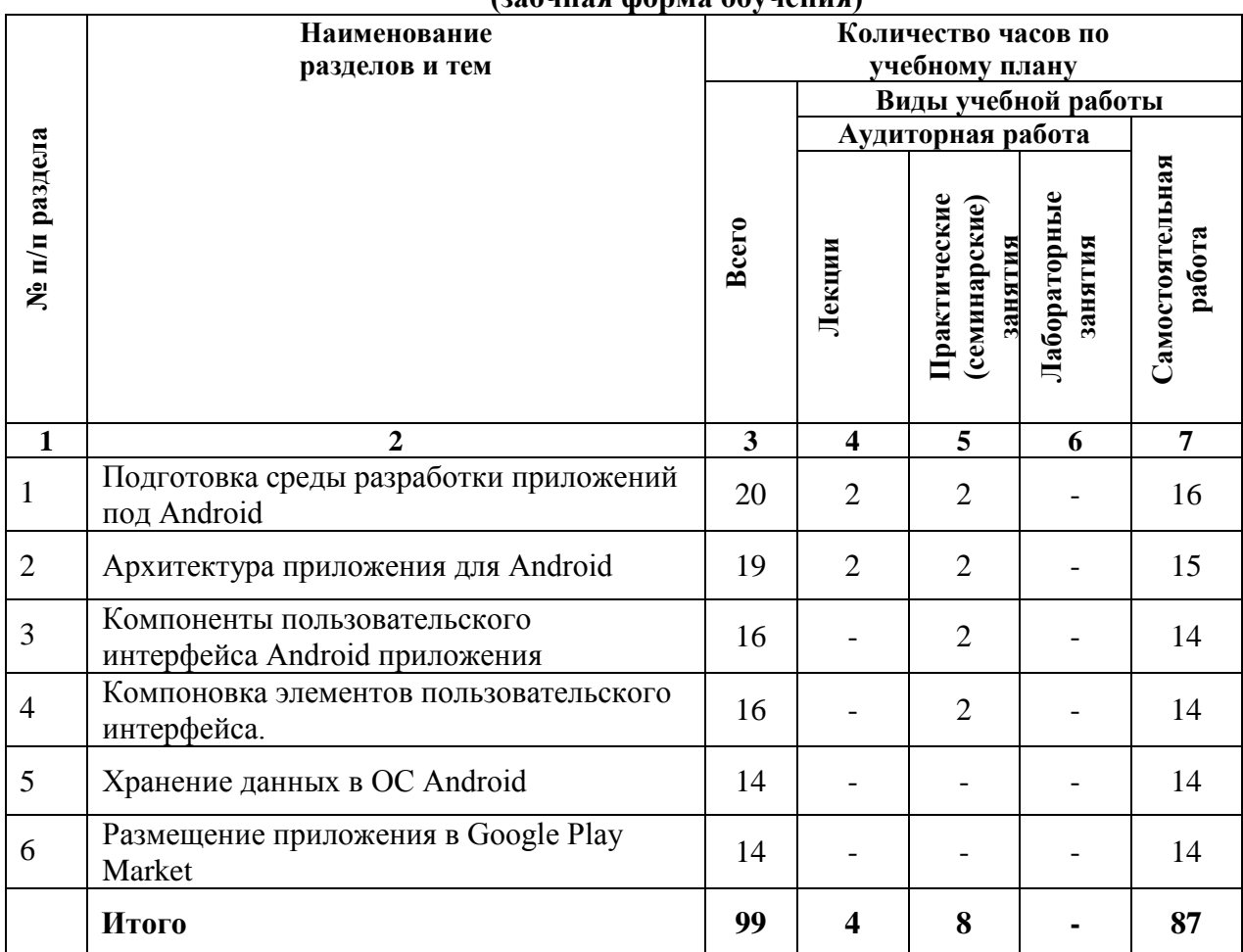

# **(заочная форма обучения)**

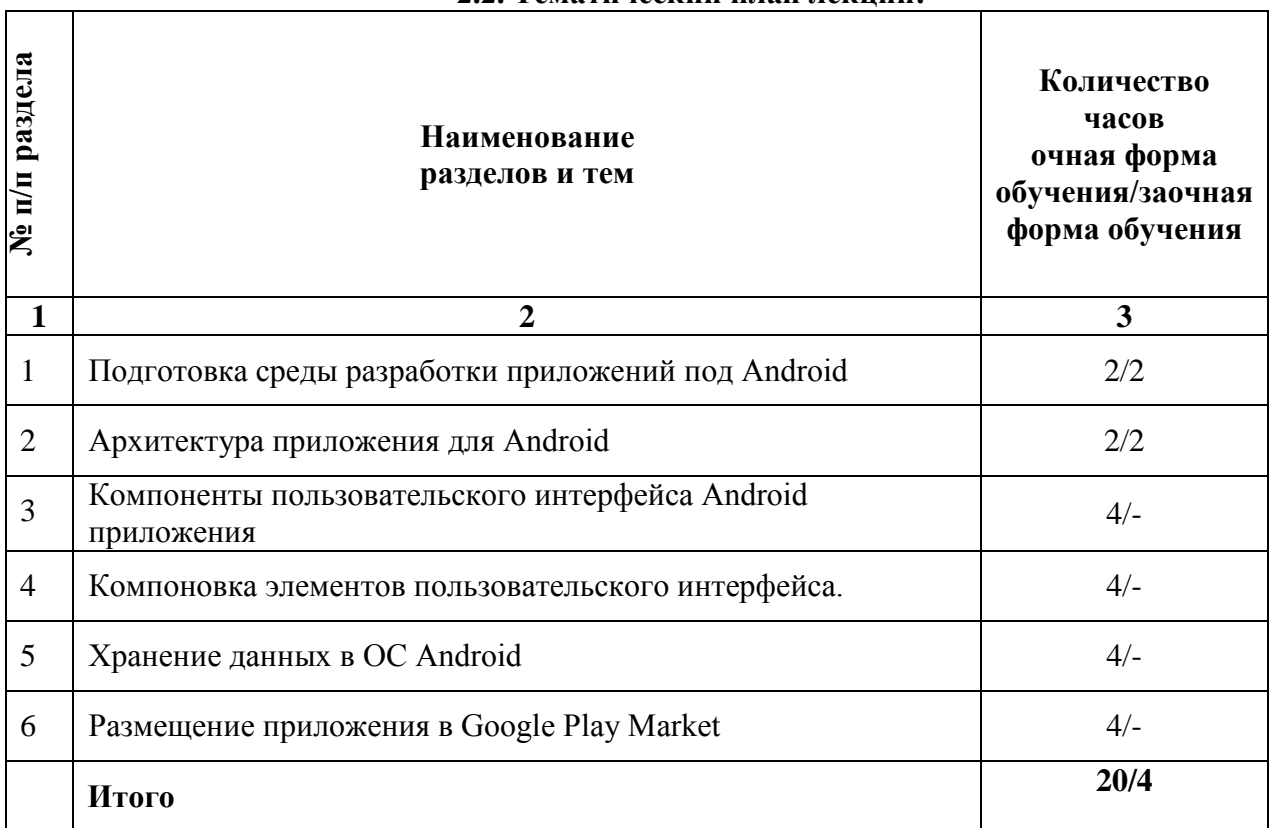

# **2.2. Тематический план лекций:**

# **Содержание лекционных занятий**

# **Тема 1. Подготовка среды разработки приложений под Android**

# **План:**

- 1. Инсталляция Android SDK
- 2. Установка плагина Android для JetBrains IntelliJ Idea
- 3. Установка плагина Android для Eclipse

### **Тема 2. Архитектура приложения для Android**

# **План:**

- 1. Жизненный цикл приложения Android.
- 2. Понятие Intent.

### **Тема 3. Компоненты пользовательского интерфейса Android приложения План:**

1. Размеры компонентов пользовательского интерфейса. Независимые величины измерения

- 2. Текстовые элементы управления. Размер. Шрифт. Цвет. Стили.
- 3. Пользовательский элемент «список»

### **Тема 4. Компоновка элементов пользовательского интерфейса.**

### **План:**

- 1. Понятие Layout
- 2. Различные варианты Layout

# **Тема 5. Хранение данных в ОС Android**

# **План:**

- 1. Работа с базой данных «ключ»-«значение»
- 2. Работа с файлами

### **Тема 6. Размещение приложения в Google Play Market**

### **План:**

1. Сборка пакета приложения

2. Подпись приложения

### **Основная литература**

1. Введение в разработку приложений для ОС Android / Ю.В. Березовская, О.А. Юфрякова, В.Г. Вологдина и др. - 2-е изд., испр. - Москва: Национальный Открытый Университет «ИНТУИТ», 2016. - 434 с.; То же [Электронный ресурс]. URL: <http://biblioclub.ru/index.php?page=book&id=428937> (Электронная библиотечная система «Университетская библиотека ONLINE»)

2. Семакова, А. Введение в разработку приложений для смартфонов на ОС Android / А. Семакова. - 2-е изд., испр. - Москва: Национальный Открытый Университет «ИНТУИТ», 2016. - 103 с.; То же [Электронный ресурс]. - URL: <http://biblioclub.ru/index.php?page=book&id=429181> (Электронная библиотечная система «Университетская библиотека ONLINE»)

### **Дополнительная литература**

1. Разработка приложений для смартфонов на ОС Аndroid / Е.А. Латухина, О.А. Юфрякова, Ю.В. Березовская, К.А. Носов. - 2-е изд., исправ. - Москва: Национальный Открытый Университет «ИНТУИТ», 2016. - 252 с.; То же [Электронный ресурс]. - URL: <http://biblioclub.ru/index.php?page=book&id=428807> (Электронная библиотечная система «Университетская библиотека ONLINE»)

2. Соколова, В.В. Разработка мобильных приложений: учебное пособие / В.В. Соколова; Министерство образования и науки Российской Федерации, Федеральное государственное автономное образовательное учреждение высшего образования «Национальный исследовательский Томский государственный университет». - Томск: Издательство Томского политехнического университета, 2015. - 176 с.; То же [Электронный ресурс]. - URL: <http://biblioclub.ru/index.php?page=book&id=442808> (Электронная библиотечная система «Университетская библиотека ONLINE»)

### **Информационно-cправочные системы, профессиональные базы данных и интернетресурсы**

1. Сайт Security Lab [Электронный ресурс]. – Режим доступа: http://www.securitylab.ru/ (новости, экспертные статьи, софты, форум, раздел, где оперативно публикуется информация об уязвимостях, а также даются конкретные рекомендации по их устранению)

2. Сайт Threatpost [Электронный ресурс]. – Режим доступа: https://threatpos (содержит новости об информационной безопасности от Kaspersky Lab)

3. Сайт Anti-Malware [Электронный ресурс]. – Режим доступа: https://www.antimalware.ru/ (содержит сравнительные тесты антивирусов, аналитические статьи)

4. Сайт Научного журнал «Вопросы кибербезопасности» [Электронный ресурс]. – Режим доступа: http://cyberrus.com/ (содержит статьи российских и иностранных ученых по кибербезопасности, безопасности приложений, технической защите информации, аудиту безопасности систем и программного кода, тестированию, анализу защищенности и оценке соответствия ПО требованиям безопасности информации)

5. Профессиональная база данных по бизнес-информатике [Электронный ресурс]. - Режим доступа: [http://dorlov.blogspot.ru/p/blog-page\\_3151.html](http://dorlov.blogspot.ru/p/blog-page_3151.html)

6. СПС «Консультант Плюс», СПС «Гарант» (договор о сотрудничестве от 23.09.2013 г. с ЗАО «Компьютерные технологии» (ПС Гарант)), регистрационный лист зарегистрированного пользователя ЭПС «Система ГАРАНТ» от 16.02.2012 г. №12-40272- 000944; договоры с ООО «КонсультантПлюс Марий Эл» №2017-СВ-4 от 28.12.2016 г

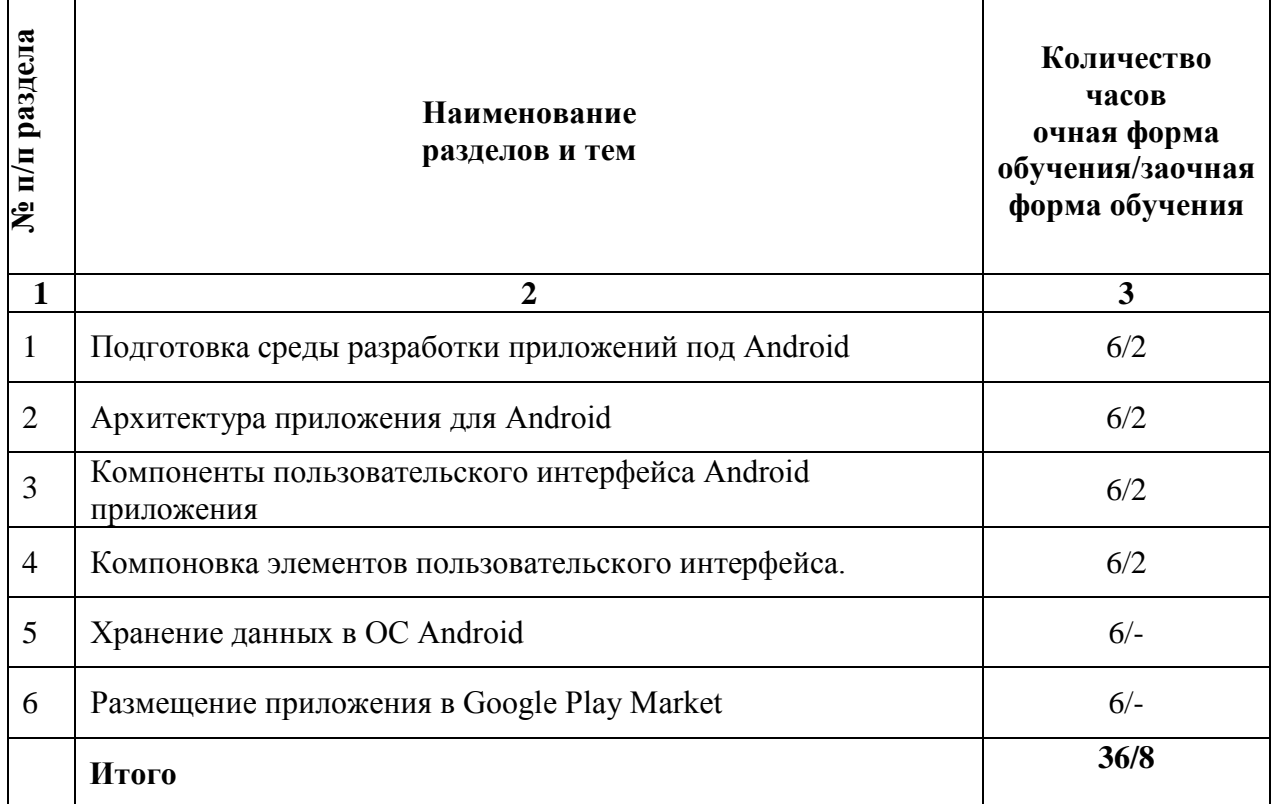

# **2.3. Тематический план практических (семинарских) занятий**

### **Семинарские занятия по темам**

#### **Тема 1. Подготовка среды разработки приложений под Android План:**

- 1. Запуск приложения в эмуляторе
- 2. Запуск приложения с подключенным устройством
- 3. Отладка приложения. Использование отладчика.

# **Тема 2. Архитектура приложения для Android**

### **План:**

- 1. Обмен интентами внутри и извне приложения
- 2. Понятие Listener

# **Тема 3. Компоненты пользовательского интерфейса Android приложения План:**

- 1. Контекстные и опциональные меню
- 2. Различные варианты кнопок
- 3. Диалоговые окна
- 4. Оповещения. Статусная панель. Звуковой сигнал.

# **Тема 4. Компоновка элементов пользовательского интерфейса.**

# **План:**

1. Стили и темы приложения.

# **Тема 5. Хранение данных в ОС Android**

# **План:**

1. Работа с базой данных посредством языка SQL

# **Тема 6. Размещение приложения в Google Play Market**

### **План:**

1. Размещение приложения в Google Play Market

### **Основная литература**

1. Введение в разработку приложений для ОС Android / Ю.В. Березовская, О.А. Юфрякова, В.Г. Вологдина и др. - 2-е изд., испр. - Москва: Национальный Открытый Университет «ИНТУИТ», 2016. - 434 с.; То же [Электронный ресурс]. URL: <http://biblioclub.ru/index.php?page=book&id=428937> (Электронная библиотечная система «Университетская библиотека ONLINE»)

2. Семакова, А. Введение в разработку приложений для смартфонов на ОС Android / А. Семакова. - 2-е изд., испр. - Москва: Национальный Открытый Университет «ИНТУИТ», 2016. - 103 с.: То же [Электронный ресурс]. - URL: <http://biblioclub.ru/index.php?page=book&id=429181> (Электронная библиотечная система «Университетская библиотека ONLINE»)

# **Дополнительная литература**

1. Разработка приложений для смартфонов на ОС Аndroid / Е.А. Латухина, О.А. Юфрякова, Ю.В. Березовская, К.А. Носов. - 2-е изд., исправ. - Москва: Национальный Открытый Университет «ИНТУИТ», 2016. - 252 с.; То же [Электронный ресурс]. - URL: <http://biblioclub.ru/index.php?page=book&id=428807> (Электронная библиотечная система «Университетская библиотека ONLINE»)

2. Соколова, В.В. Разработка мобильных приложений: учебное пособие / В.В. Соколова; Министерство образования и науки Российской Федерации, Федеральное государственное автономное образовательное учреждение высшего образования «Национальный исследовательский Томский государственный университет». - Томск: Издательство Томского политехнического университета, 2015. - 176 с.; То же [Электронный ресурс]. - URL: <http://biblioclub.ru/index.php?page=book&id=442808> (Электронная библиотечная система «Университетская библиотека ONLINE»)

# **Информационно-cправочные системы, профессиональные базы данных и интернетресурсы**

1. Сайт Security Lab [Электронный ресурс]. – Режим доступа: http://www.securitylab.ru/ (новости, экспертные статьи, софты, форум, раздел, где оперативно публикуется информация об уязвимостях, а также даются конкретные рекомендации по их устранению)

2. Сайт Threatpost [Электронный ресурс]. – Режим доступа: https://threatpos (содержит новости об информационной безопасности от Kaspersky Lab)

3. Сайт Anti-Malware [Электронный ресурс]. – Режим доступа: https://www.antimalware.ru/ (содержит сравнительные тесты антивирусов, аналитические статьи)

4. Сайт Научного журнал «Вопросы кибербезопасности» [Электронный ресурс]. – Режим доступа: http://cyberrus.com/ (содержит статьи российских и иностранных ученых по кибербезопасности, безопасности приложений, технической защите информации, аудиту безопасности систем и программного кода, тестированию, анализу защищенности и оценке соответствия ПО требованиям безопасности информации)

5. Профессиональная база данных по бизнес-информатике [Электронный ресурс]. - Режим доступа: [http://dorlov.blogspot.ru/p/blog-page\\_3151.html](http://dorlov.blogspot.ru/p/blog-page_3151.html)

6. СПС «Консультант Плюс», СПС «Гарант» (договор о сотрудничестве от 23.09.2013 г. с ЗАО «Компьютерные технологии» (ПС Гарант)), регистрационный лист зарегистрированного пользователя ЭПС «Система ГАРАНТ» от 16.02.2012 г. №12-40272- 000944; договоры с ООО «КонсультантПлюс Марий Эл» №2017-СВ-4 от 28.12.2016 г

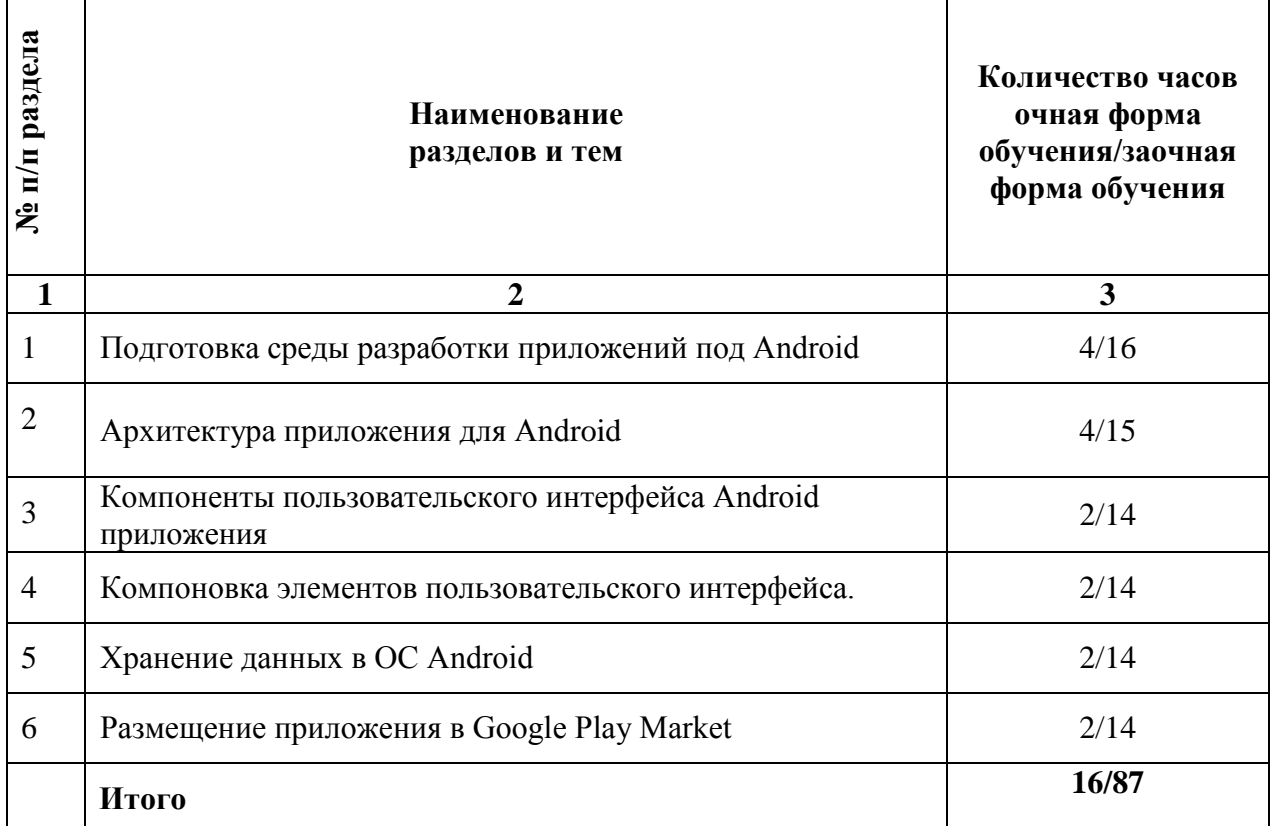

# **2.4. Тематический план для самостоятельной работы**

# **Вопросы для самостоятельной работы Тема 1. Подготовка среды разработки приложений под Android**

- 1. Технологический и системный стек. Базовые модули ОС.
- 2. Обзор достоинств и недостатков ОС Android.
- 3. Сравнение с другими мобильными ОС.

### **Тема 2. Архитектура приложения для Android**

- 1. Элементы разметки пользовательских приложений.
- 2. Использование меню.
- 3. Элементы управления пользовательского интерфейса.

### **Тема 3. Компоненты пользовательского интерфейса Android приложения**

1. Сигнализация. Отложенная сигнализация. Картографические сервисы. Фоновые службы и процессы. Язык AIDL .

2. Служба компоновки и создания фрагментов. Управление камеров. Управление сенсорами. Управление сетевыми соединениями. Получение информации об устройстве.

### **Тема 4. Компоновка элементов пользовательского интерфейса.**

1. Отличия приложений на Android от веб- и настольных приложений Java. Настройка среды разработки.

2. История версий и текущая функциональность

# **Тема 5. Хранение данных в ОС Android**

- 1. Манифест приложения. Жизненный цикл формы, приложения.
- 2. Проектирование интерфейсов для мобильных устройств и планшетов.
- 3. Проектирование интерфейсов, не зависящих от размера экрана. Фрагменты

### **Тема 6. Размещение приложения в Google Play Market**

1. Служба отправки и получения СМС. Поддержка протоколов Bluetooth /Wi -Fi . Установка шлюза через Wi -Fi Direct .

2. Управление анимацией. Использование NFC. Служба push -нотификаций.

### **Основная литература**

1. Введение в разработку приложений для ОС Android / Ю.В. Березовская, О.А. Юфрякова, В.Г. Вологдина и др. - 2-е изд., испр. - Москва: Национальный Открытый Университет «ИНТУИТ», 2016. - 434 с.; То же [Электронный ресурс]. URL: <http://biblioclub.ru/index.php?page=book&id=428937> (Электронная библиотечная система «Университетская библиотека ONLINE»)

2. Семакова, А. Введение в разработку приложений для смартфонов на ОС Android / А. Семакова. - 2-е изд., испр. - Москва: Национальный Открытый Университет «ИНТУИТ», 2016. - 103 с.; То же [Электронный ресурс]. - URL: <http://biblioclub.ru/index.php?page=book&id=429181> (Электронная библиотечная система «Университетская библиотека ONLINE»)

#### **Дополнительная литература**

1. Разработка приложений для смартфонов на ОС Аndroid / Е.А. Латухина, О.А. Юфрякова, Ю.В. Березовская, К.А. Носов. - 2-е изд., исправ. - Москва: Национальный Открытый Университет «ИНТУИТ», 2016. - 252 с.; То же [Электронный ресурс]. - URL: <http://biblioclub.ru/index.php?page=book&id=428807> (Электронная библиотечная система «Университетская библиотека ONLINE»)

2. Соколова, В.В. Разработка мобильных приложений: учебное пособие / В.В. Соколова; Министерство образования и науки Российской Федерации, Федеральное государственное автономное образовательное учреждение высшего образования «Национальный исследовательский Томский государственный университет». - Томск: Издательство Томского политехнического университета, 2015. - 176 с.; То же [Электронный ресурс]. - URL: <http://biblioclub.ru/index.php?page=book&id=442808> (Электронная библиотечная система «Университетская библиотека ONLINE»)

### **Информационно-cправочные системы, профессиональные базы данных и интернетресурсы**

1. Сайт Security Lab [Электронный ресурс]. – Режим доступа: http://www.securitylab.ru/ (новости, экспертные статьи, софты, форум, раздел, где оперативно публикуется информация об уязвимостях, а также даются конкретные рекомендации по их устранению)

2. Сайт Научного журнал «Вопросы кибербезопасности» [Электронный ресурс]. – Режим доступа: http://cyberrus.com/ (содержит статьи российских и иностранных ученых по кибербезопасности, безопасности приложений, технической защите информации, аудиту безопасности систем и программного кода, тестированию, анализу защищенности и оценке соответствия ПО требованиям безопасности информации)

3. Профессиональная база данных по бизнес-информатике [Электронный ресурс]. - Режим доступа: [http://dorlov.blogspot.ru/p/blog-page\\_3151.html](http://dorlov.blogspot.ru/p/blog-page_3151.html)

4. СПС «Консультант Плюс», СПС «Гарант» (договор о сотрудничестве от 23.09.2013 г. с ЗАО «Компьютерные технологии» (ПС Гарант)), регистрационный лист зарегистрированного пользователя ЭПС «Система ГАРАНТ» от 16.02.2012 г. №12-40272- 000944; договоры с ООО «КонсультантПлюс Марий Эл» №2017-СВ-4 от 28.12.2016 г

### **Перечень тем рефератов, докладов**

1. Моделирование нивелира (XNA)

2. Определение географических координат (XNA)

3. Игровая физика (XNA)

4. Спрайтовая анимация (XNA)

- 5. Экспорт Android-приложения, особенности создания сертификата
- 6. Публикация Android-приложения на Google Play
- 7. Примеры Tween-анимации в Android-приложениях.

8. Создание и изменение баз данных SQLite через Android-приложение.

### **Средство оценивания: реферат**

Шкала оценивания: Реферат оценивается по 100-балльной шкале. Баллы переводятся в оценки успеваемости следующим образом: 86-100 баллов – «отлично»; 70- 85 баллов – «хорошо»; 51-69 баллов – «удовлетворительно; менее 51 балла – «неудовлетворительно».

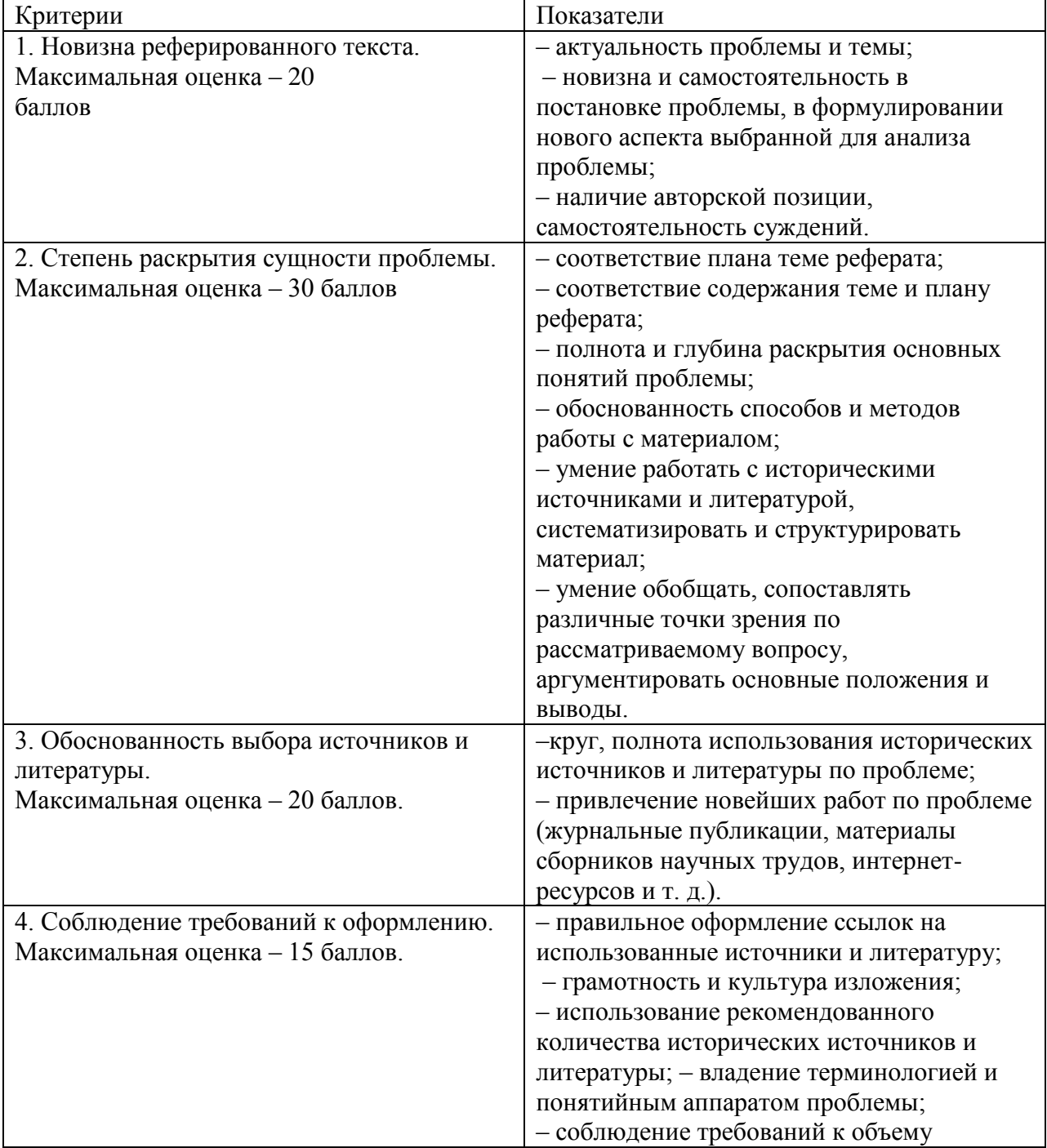

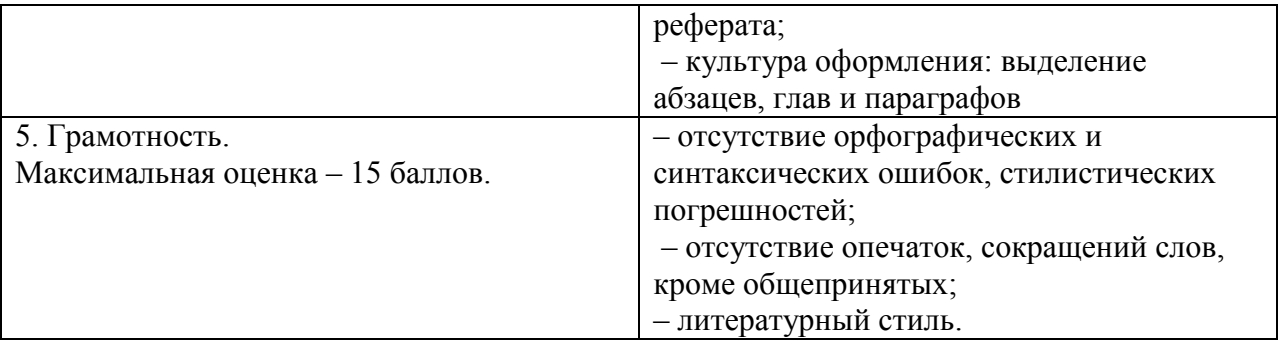

### **Средство оценивания: доклад**

Шкала оценивания:

Оценка «**отлично**» выставляется студенту, если:

– доклад производит выдающееся впечатление, сопровождается иллюстративным материалом;

– автор представил демонстрационный материал и прекрасно в нем ориентировался;

– автор отвечает на вопросы аудитории;

– показано владение специальным аппаратом;

– выводы полностью отражают поставленные цели и содержание работу.

Оценка «**хорошо**» выставляется студенту, если:

– доклад четко выстроен;

– демонстрационный материал использовался в докладе, хорошо оформлен, но есть неточности;

– докладчик не может ответить на некоторые вопросы;

– докладчик уверенно использовал общенаучные и специальные термины;

– выводы докладчика не являются четкими.

Оценка «**удовлетворительно**» выставляется студенту, если:

– доклад зачитывается;

– представленный демонстрационный материал не использовался докладчиком или был оформлен плохо, неграмотно;

– докладчик не может четко ответить на вопросы аудитории;

– показано неполное владение базовым научным и профессиональным аппаратом;

– выводы имеются, но они не доказаны.

Оценка «**неудовлетворительно**» выставляется студенту, если:

– содержание доклада не соответствует теме;

– отсутствует демонстрационный материал;

– докладчик не может ответить на вопросы;

– докладчик не понимает специальную терминологию, связанную с темой доклада;

– отсутствуют выводы.

#### **Распределение трудоемкости СРС при изучении дисциплины**

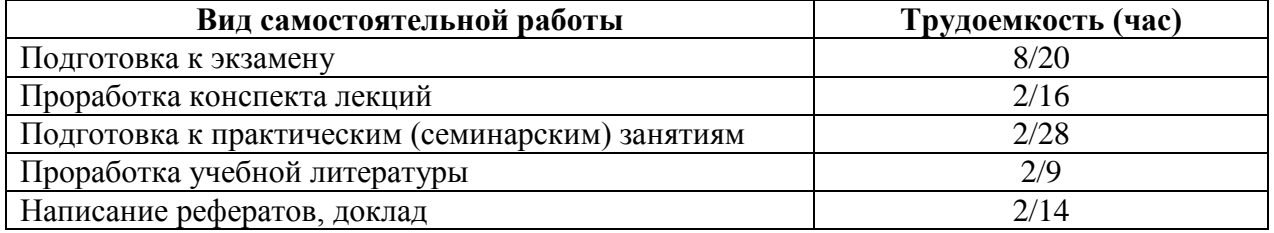

### <span id="page-17-0"></span>**3. Оценочные средств и методические рекомендации по проведению промежуточной аттестации**

Студенты ОП 38.03.05 Бизнес-информатика. Электронный бизнес проходят промежуточную аттестацию в форме экзамена по дисциплине "Разработка приложений для операционной системы Android" в 8/8 семестре.

При проведении экзамена по дисциплине «Разработка приложений для операционной системы Android» может использоваться устная или письменная форма проведения.

### **Примерная структура экзамена по дисциплине «Разработка приложений для операционной системы Android»:**

### **1. устный ответ на вопросы**

Студенту на экзамене дается время на подготовку вопросов теоретического характера.

### **2. выполнение тестовых заданий**

Тестовые задания выполняются в течение 30 минут и состоят из 25 вопросов разных типов. Преподаватель готовит несколько вариантов тестовых заданий.

**3. выполнение практических заданий**

Практических задания выполняются в течение 30 минут. Бланки с задачами готовит и выдает преподаватель.

**Устный ответ студента на экзамене должен отвечать следующим требованиям:**

научность, знание и умение пользоваться понятийным аппаратом;

изложение вопросов в методологическом аспектах, аргументация основных положений ответа примерами из современной практики, а также из личного опыта работы;

осведомленность в важнейших современных проблемах разработки для ОС Android, знание классической и современной литературы.

**Выполнение практического задания должно отвечать следующим требованиям:**

Владение профессиональной терминологией;

Последовательное и аргументированное изложение решения.

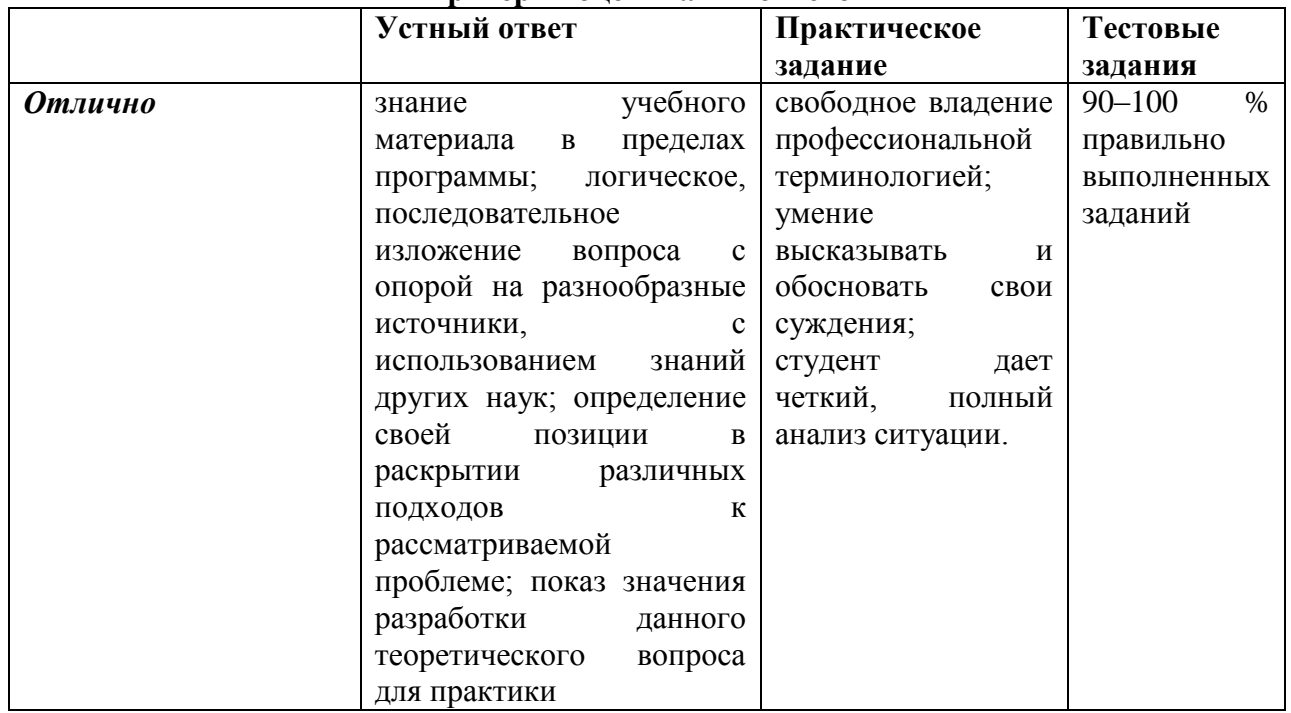

### **Критерии оценивания ответов**

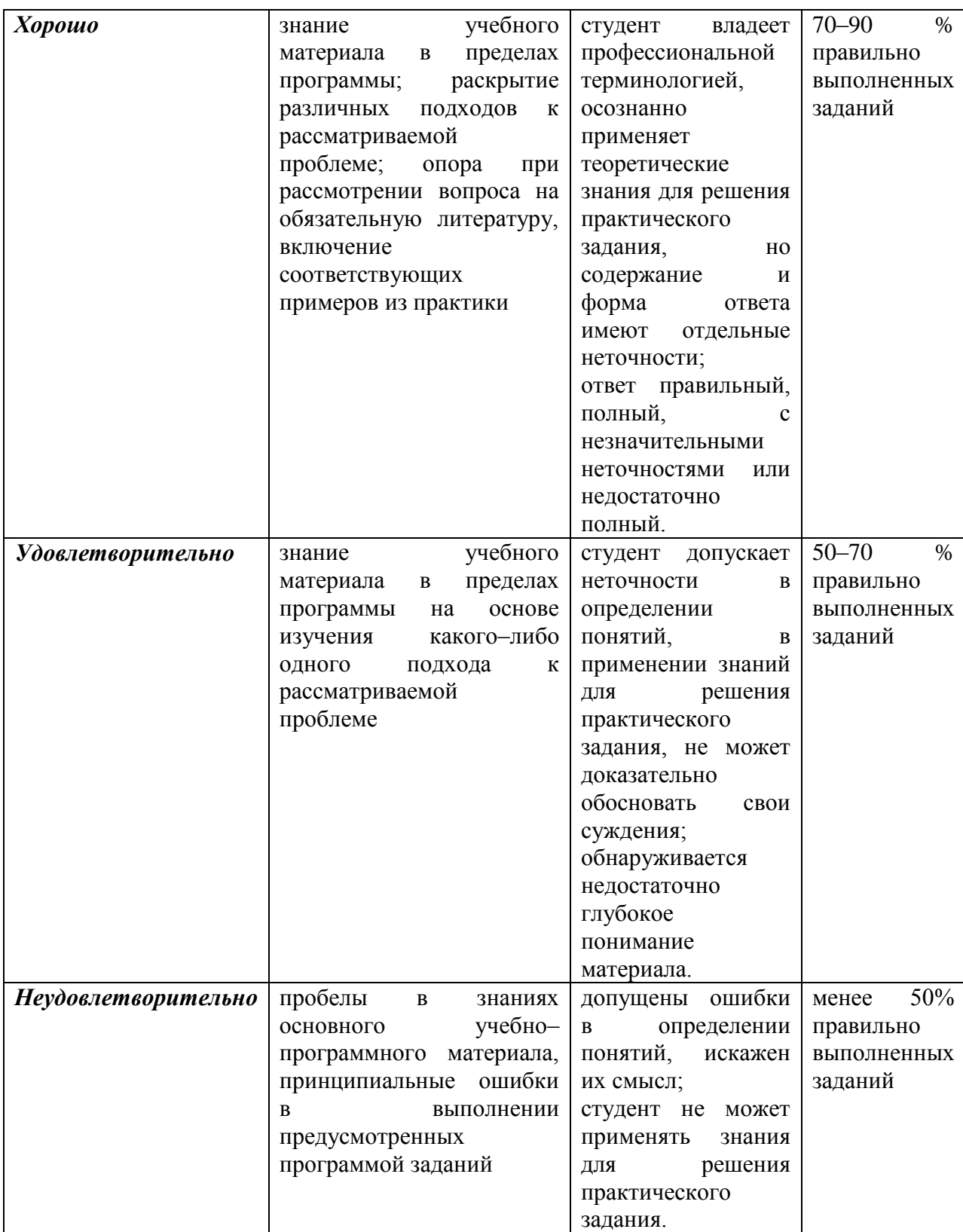

**Итоговая отметка** за экзамен по предмету выставляется с учетом полученных отметок в соответствии с правилами математического округления.

### **Рекомендации по проведению экзамена**

1. Студенты должны быть заранее ознакомлены с требованиями к экзамену, критериями оценивания. В результате экзамена студент должен обязательно четко понять, почему он получил именно ту экзаменационную отметку, которая была ему поставлена за его ответ, а не другую.

2. Необходимо выяснить на экзамене, формально или нет владеет студент знаниями по данному предмету. Вопросы при ответе по билету помогут выяснить степень понимания студентом материала, знание им связей излагаемого вопроса с другими изучавшимися им понятиями, а практические задания – умения применять знания на практике.

3. На экзамене следует выяснить, как студент знает программный материал, как он им овладел к моменту экзамена, как он продумал его в процессе обучения и подготовки к экзамену.

4. При устном опросе целесообразно начинать с легких, простых вопросов, ответы на которые помогут подготовить студента к спокойному размышлению над дальнейшими более трудными вопросами и практическими заданиями.

5. Тестирование по дисциплине проводится либо в компьютерном классе, либо в аудитории на бланке с тестовыми заданиями.

Во время тестирования обучающиеся могут пользоваться калькулятором. Результат каждого обучающегося оценивается в соответствии с оценочной шкалой, приведѐнной в пункте 3.

6. Выполнение практических заданий осуществляется в учебной аудитории. Результат каждого обучающегося оценивается в соответствии с оценочной шкалой, приведѐнной в пункте 3

#### **Перечень вопросов к экзамену**

1. Понятие защищенной информационной системы.

2. Свойства защищенной ОС.

3. Безопасность информационных систем в нормативных документах.

4. Классификация защищенности ОС по международным стандартам.

5. Политика безопасности, формальное представление политик.

6. Классификация изъянов защиты.

7. Категории изъянов защиты в ОС.

8. Мобильное программирование, платформы для разработки.

9. Основы работы с сенсорным вводом. Обработка нескольких касаний. Использование изображений.

10. Акселерометр и служба определения местоположения, вторичные потоки выполнения, обработка асинхронных операций и доступ к Веб-сервисам.

11. Особенности использования pivot и panorama.

12. Краткая история ОС Android.

13. Intel для Android: партнерство и инструментарий разработчика.

14. Архитектура приложений для Android. Ресурсы приложения. Пользовательский интерфейс. Инструментарий разработки приложений для Android.

15. Обзор шагов разработки типичного приложения под Android. Особенности разработки с использованием эмулятора. Отладка кода в эмуляторе и на реальных приложениях.

Пример простейших программ Android-приложения. Запуск приложения на эмуляторе.

16. Тестирование приложения с помощью Dalvik Debug Monitor Server (DDMS).

17. Планирование покадровой анимации, анимирование, анимация шаблонов, видов, использование класса Camera.

18. Проверка безопасности, работа со службами, основанными на местоположении, использование HTTP-служб, службы AIDL.

19. Подготовка AndroidManifest.xml для закачки, локализация приложения, подготовка ярлыка приложения, подготовка APK-файла для закачки, работа пользователя с Android Market.

20. Работа с инструментами Intel для оптимизации отладки Android-приложений.

# **Тест по дисциплине «Разработка приложений для операционной системы Android»**

# **0 вариант**

- 1) На базе какого ядра сделано ядро Android?
- 1. Windows NT
- 2. Linux
- 3. FreeBSD
- 4. VxWorks

2) Какое название носит виртуальная Java-машина Android?

- 1. Dalvik
- 2. Bionic
- 3. HotSpot

3) Как изменился набор консольных утилит Linux в Android?

- 1. Существенно уменьшился
- 2. Остался без изменений
- 3. Существенно увеличился
- 4. В Android нет консольных утилит

4) Для чего предназначен Binder?

- 1. Связывает файлы ресурсов с приложением
- 2. Обеспечивает межпроцессное взаимодействие
- 3. Обмен информацией между приложенийами

5) Является ли logcat полным аналогом gdb?

- 1. Да
- 2. logcat полный аналог gdbserver
- 3. Нет

6) Из-за чего glibc была заменена на Bionic?

- 1. Смена бренда
- 2. Несовместимость glibc со свободными лицензиями
- 3. glibc невозможно скомпилировать для ARM
- 4. Уменьшение размеров объектного кода

7) Какой байт-код используется в Dalvik?

- 1. Обычный
- 2. Исключительно свой собственный
- 3. Свой собственный, но обычный может быть в него сконвертирован
- 8) Из чего состоит Java API в Android?
- 1. Часть стандартных библиотек Java
- 2. Стандартные библиотеки Java и пакет javax.
- 3. Набор стандартных, популярных и собственных пакетов
- 4. Исключительно собственные библиотеки Android

9) Какую функциональность обеспечивает пакет android.view?

- 1. Реализация GUI
- 2. Работа с камерой

### 3. Темы рабочего стола

10) Какой способ беспроводной связи есть в пакете android.net?

- 1. BlueTooth
- 2. WiFi
- 3. NFC
- 4. DRM

### **Примерный перечень практических заданий**

### **Задание 1.**

Задание:

- Создать макет интерфейса и эскиз навигации

- Протестировать подготовленный макет на предполагаемых пользователях

- Внести необходимые корректировки в макет с учетом результатов тестирования

- Разработать прототип интерфейса с использованием реальных элементов управления

- Создать макет интерфейса.

- Провести опрос мнений по прототипу, изменить дизайн навигации с учетом замечаний.

- Разработать прототипа интерфейса: детали макета интерфейса, базовые цвета, фигуры для приложения, шрифты для своего приложения.

### **Задание 2.**

- Исследовать переносимое приложение и переработать интерфейс.

- Перенести интерфейс в среду Intel XDK с учетом особенностей мобильного приложения.

- Организовать функционирование приложения, по возможности используя старый код.

### **Задание 3.**

Написать на языке Java для операционной системы Android калькулятор, в котором для целых чисел предусмотреть кнопки сложения, вычитания, умножения, целочисленного деления, нахождения остатка от деления, суммы по модулю два, преобразования в двоичный код.

### **4. Учебно-методическое и информационное обеспечение дисциплины**

#### **Основная литература**

<span id="page-22-0"></span>3. Введение в разработку приложений для ОС Android / Ю.В. Березовская, О.А. Юфрякова, В.Г. Вологдина и др. - 2-е изд., испр. - Москва: Национальный Открытый Университет «ИНТУИТ», 2016. - 434 с.; То же [Электронный ресурс]. URL: <http://biblioclub.ru/index.php?page=book&id=428937> (Электронная библиотечная система «Университетская библиотека ONLINE»)

4. Семакова, А. Введение в разработку приложений для смартфонов на ОС Android / А. Семакова. - 2-е изд., испр. - Москва: Национальный Открытый Университет «ИНТУИТ», 2016. - 103 с.; То же  $[$ Электронный ресурс]. - URL: <http://biblioclub.ru/index.php?page=book&id=429181> (Электронная библиотечная система «Университетская библиотека ONLINE»)

#### **Дополнительная литература**

3. Разработка приложений для смартфонов на ОС Аndroid / Е.А. Латухина, О.А. Юфрякова, Ю.В. Березовская, К.А. Носов. - 2-е изд., исправ. - Москва: Национальный Открытый Университет «ИНТУИТ», 2016. - 252 с.; То же [Электронный ресурс]. - URL: <http://biblioclub.ru/index.php?page=book&id=428807> (Электронная библиотечная система «Университетская библиотека ONLINE»)

4. Соколова, В.В. Разработка мобильных приложений: учебное пособие / В.В. Соколова; Министерство образования и науки Российской Федерации, Федеральное государственное автономное образовательное учреждение высшего образования «Национальный исследовательский Томский государственный университет». - Томск: Издательство Томского политехнического университета, 2015. - 176 с.; То же [Электронный ресурс]. - URL: <http://biblioclub.ru/index.php?page=book&id=442808> (Электронная библиотечная система «Университетская библиотека ONLINE»)

### **Информационно-cправочные системы, профессиональные базы данных и интернетресурсы**

4. Сайт Security Lab [Электронный ресурс]. – Режим доступа: http://www.securitylab.ru/ (новости, экспертные статьи, софты, форум, раздел, где оперативно публикуется информация об уязвимостях, а также даются конкретные рекомендации по их устранению)

5. Сайт Threatpost [Электронный ресурс]. – Режим доступа: https://threatpos (содержит новости об информационной безопасности от Kaspersky Lab)

6. Сайт Anti-Malware [Электронный ресурс]. – Режим доступа: https://www.antimalware.ru/ (содержит сравнительные тесты антивирусов, аналитические статьи)

4. Сайт Научного журнал «Вопросы кибербезопасности» [Электронный ресурс]. – Режим доступа: http://cyberrus.com/ (содержит статьи российских и иностранных ученых по кибербезопасности, безопасности приложений, технической защите информации, аудиту безопасности систем и программного кода, тестированию, анализу защищенности и оценке соответствия ПО требованиям безопасности информации)

5. Профессиональная база данных по бизнес-информатике [Электронный ресурс]. - Режим доступа: [http://dorlov.blogspot.ru/p/blog-page\\_3151.html](http://dorlov.blogspot.ru/p/blog-page_3151.html)

6. СПС «Консультант Плюс», СПС «Гарант» (договор о сотрудничестве от 23.09.2013 г. с ЗАО «Компьютерные технологии» (ПС Гарант)), регистрационный лист зарегистрированного пользователя ЭПС «Система ГАРАНТ» от 16.02.2012 г. №12-40272- 000944; договоры с ООО «КонсультантПлюс Марий Эл» №2017-СВ-4 от 28.12.2016 г

# **5. Материально-техническое обеспечение дисциплины**

<span id="page-23-0"></span>Материально-техническую базу для проведения лекционных и практических занятий по дисциплине составляют:

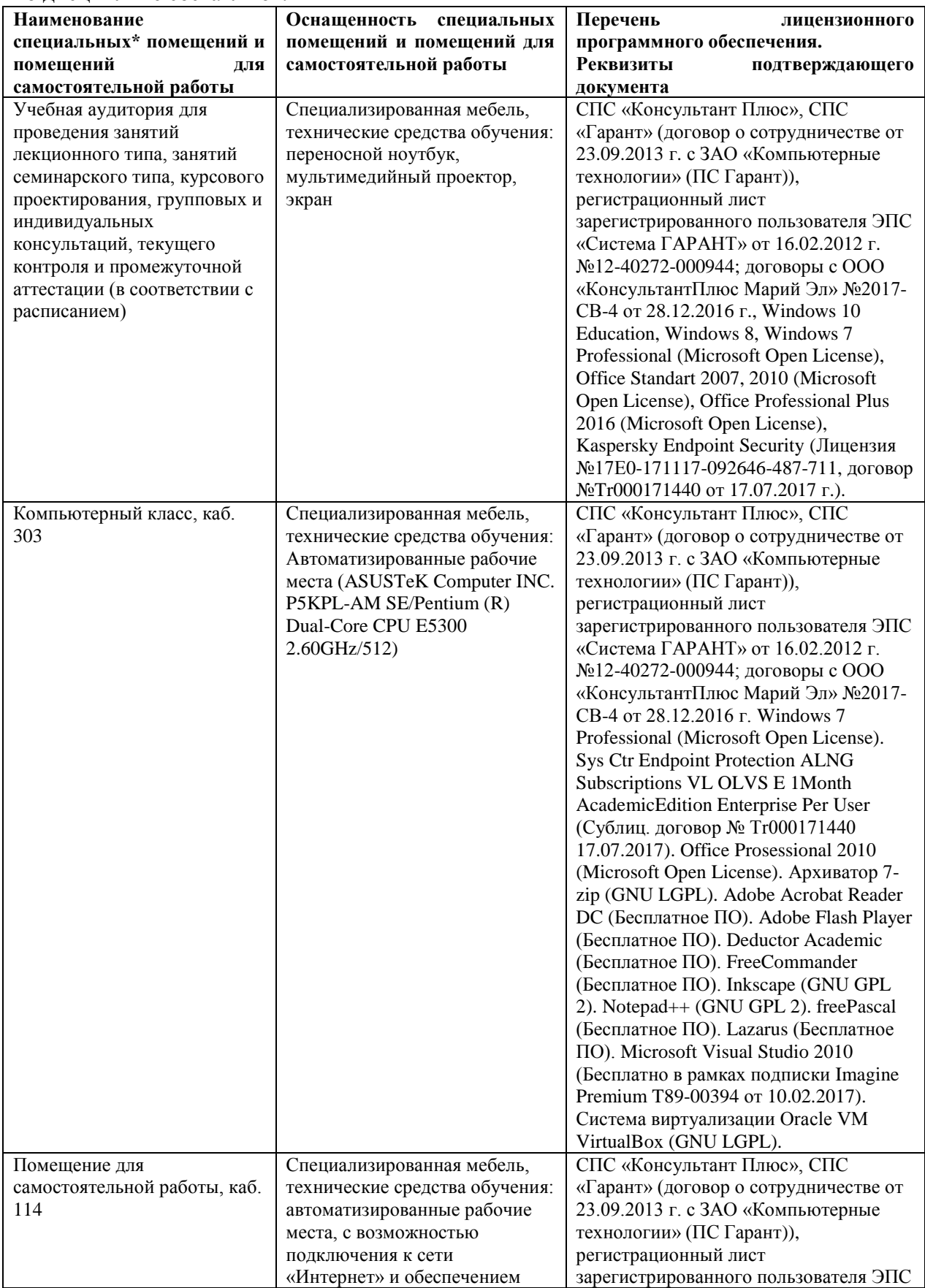

<span id="page-24-0"></span>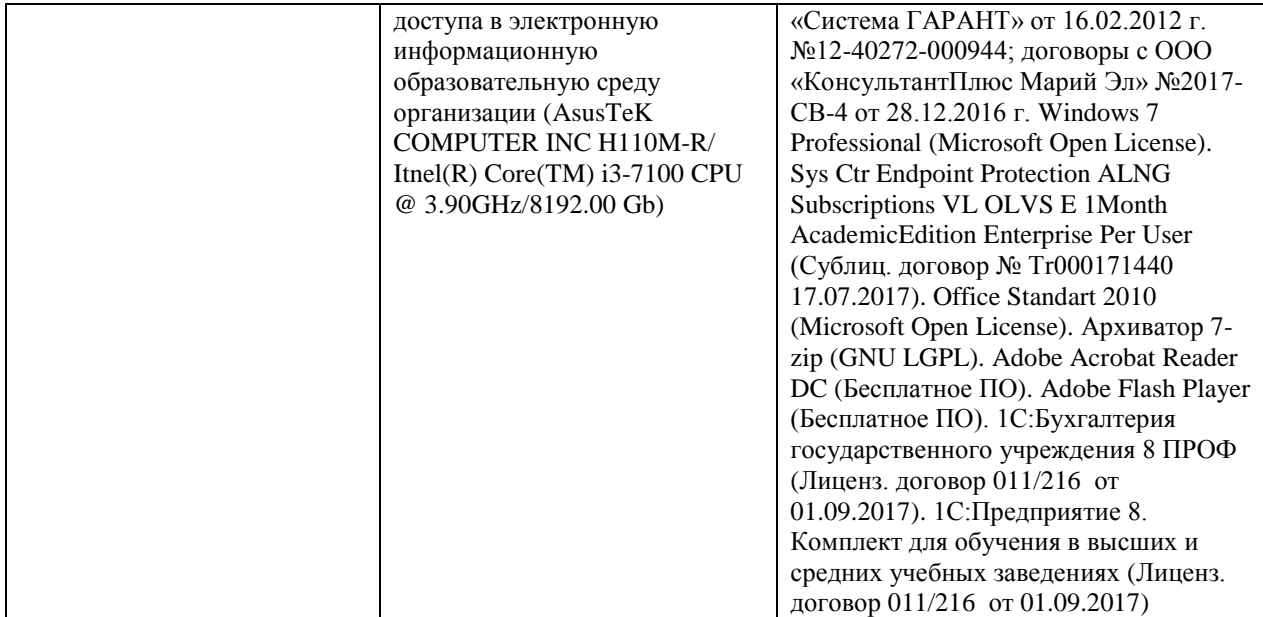

#### **6. Методические указания для обучающихся по освоению дисциплины**

#### **Методические указания для подготовки к лекционным занятиям**

В ходе лекций преподаватель излагает и разъясняет основные, наиболее сложные для понимания темы, а также связанные с ней теоретические и практические проблемы, дает рекомендации на семинарское занятие и указания на самостоятельную работу.

В ходе лекционных занятий необходимо:

вести конспектирование учебного материала, обращать внимание на категории, формулировки, раскрывающие содержание тех или иных явлений и процессов, научные выводы и практические рекомендации, положительный опыт в ораторском искусстве. Желательно оставить в рабочих конспектах поля, на которых делать пометки из рекомендованной литературы, дополняющие материал прослушанной лекции, а также подчеркивающие особую важность тех или иных теоретических положений.

задавать преподавателю уточняющие вопросы с целью уяснения теоретических положений, разрешения спорных ситуаций.

дорабатывать свой конспект лекции, делая в нем соответствующие записи из литературы, рекомендованной преподавателем и предусмотренной учебной программой – в ходе подготовки к семинарам изучить основную литературу, ознакомиться с дополнительной литературой, новыми публикациями в периодических изданиях журналах, газетах и т.д. При этом учесть рекомендации преподавателя и требования учебной программы.

подготовить тезисы для выступлений по всем учебным вопросам, выносимым на семинар. Готовясь к докладу или реферативному сообщению, обращаться за методической помощью к преподавателю, составить план-конспект своего выступления, продумать примеры с целью обеспечения тесной связи изучаемой теории с реальной жизнью.

своевременное и качественное выполнение самостоятельной работы базируется на соблюдении настоящих рекомендаций и изучении рекомендованной литературы. Студент может дополнить список использованной литературы современными источниками, не представленными в списке рекомендованной литературы, и в дальнейшем использовать собственные подготовленные учебные материалы при написании контрольных (РГР), курсовых и выпускных квалификационных работ.

#### **Методические указания для подготовки к практическим (семинарским) занятиям**

Начиная подготовку к семинарскому занятию, необходимо, прежде всего, обратить внимание на конспект лекций, разделы учебников и учебных пособий, которые способствуют общему представлению о месте и значении темы в изучаемом курсе. Затем следует поработать с дополнительной литературой, сделать записи по рекомендованным источникам. Подготовка к семинарскому занятию включает 2 этапа:

- 1й этап - организационный;

- 2й этап - закрепление и углубление теоретических знаний. На первом этапе студент планирует свою самостоятельную работу, которая включает:

- уяснение задания, выданного на самостоятельную работу:

- подбор рекомендованной литературы;

- составление плана работы, в котором определяются основные пункты предстоящей подготовки.

Составление плана дисциплинирует и повышает организованность в работе. Второй этап включает непосредственную подготовку студента к занятию. Начинать надо с изучения рекомендованной литературы. Необходимо помнить, что на лекции обычно рассматривается не весь материал, а только его часть. Остальная еѐ часть восполняется в процессе самостоятельной работы. В связи с этим работа с рекомендованной литературой обязательна. Особое внимание при этом необходимо обратить на содержание основных положений и выводов, объяснение явлений и фактов, уяснение практического приложения рассматриваемых теоретических вопросов. В процессе этой работы студент должен стремиться понять и запомнить основные положения рассматриваемого материала, примеры, поясняющие его, а также разобраться в иллюстративном материале. Заканчивать подготовку следует составлением плана (конспекта) по изучаемому материалу (вопросу). Это позволяет составить концентрированное, сжатое представление по изучаемым вопросам. В процессе подготовки к занятиям рекомендуется взаимное обсуждение материала, во время которого закрепляются знания, а также приобретается практика в изложении и разъяснении полученных знаний, развивается речь. При необходимости следует обращаться за консультацией к преподавателю. Готовясь к консультации, необходимо хорошо продумать вопросы, которые требуют разъяснения.

В начале занятия студенты под руководством преподавателя более глубоко осмысливают теоретические положения по теме занятия, раскрывают и объясняют основные положения выступления.

Записи имеют первостепенное значение для самостоятельной работы обучающихся. Они помогают понять построение изучаемого материала, выделить основные положения и проследить их логику. Ведение записей способствует превращению чтения в активный процесс, мобилизует, наряду со зрительной, и моторную память, Следует помнить: у студента, систематически ведущего записи, создается свой индивидуальный фонд подсобных материалов для быстрого повторения прочитанного, для мобилизации накопленных знаний. Особенно важны и полезны записи тогда, когда в них находят отражение мысли, возникшие при самостоятельной работе. Важно развивать умение сопоставлять источники, продумывать изучаемый материал.

Большое значение имеет совершенствование навыков конспектирования. Преподаватель может рекомендовать студентам следующие основные формы записи план (простой и развернутый), выписки, тезисы. Результаты конспектирования могут быть представлены в различных формах.

План - это схема прочитанного материала, краткий (или подробный) перечень вопросов, отражающих структуру и последовательность материала. Подробно составленный план вполне заменяет конспект.

Конспект - это систематизированное, логичное изложение материала источника. Различаются четыре типа конспектов.

План-конспект - это развернутый детализированный план, в котором достаточно подробные записи приводятся по тем пунктам плана, которые нуждаются в пояснении.

Текстуальный конспект – это воспроизведение наиболее важных положений и фактов источника.

Свободный конспект - это четко и кратко сформулированные (изложенные) основные положения в результате глубокого осмысливания материала. В нем могут присутствовать выписки, цитаты, тезисы; часть материала может быть представлена планом.

Тематический конспект составляется на основе изучения ряда источников и дает более или менее исчерпывающий ответ по какой-то схеме (вопросу).

Ввиду трудоемкости подготовки к семинару следует продумать алгоритм действий, еще раз внимательно прочитать записи лекций и уже готовый конспект по теме семинара, тщательно продумать свое устное выступление.

На семинаре каждый его участник должен быть готовым к выступлению по всем поставленным в плане вопросам, проявлять максимальную активность при их рассмотрении Выступление должно строиться свободно, убедительно и аргументировано Необходимо следить, чтобы выступление не сводилось к репродуктивному уровню (простому воспроизведению текста), не допускать и простое чтение конспекта. Необходимо, чтобы выступающий проявлял собственное отношение к тому, о чем он говорит, высказывал свое личное мнение, понимание, обосновывал его и мог сделать правильные выводы из сказанного.

Выступления других обучающихся необходимо внимательно и критически слушать, подмечать особенное в суждениях обучающихся, улавливать недостатки и ошибки. При этом обратить внимание на то, что еще не было сказано, или поддержать и развить интересную мысль, высказанную выступающим студентом. Изучение студентами фактического материала по теме практического занятия должно осуществляться заблаговременно. Под фактическим материалом следует понимать специальную литературу по теме занятия, систему нормативных правовых актов, а также арбитражную практику по рассматриваемым проблемам. Особое внимание следует обратить на дискуссионные теоретические вопросы в системе изучаемого вопроса: изучить различные точки зрения ведущих ученых, обозначить противоречия современного законодательства. Для систематизации основных положений по теме занятия рекомендуется составление конспектов.

Обратить внимание на:

- составление списка нормативных правовых актов и учебной и научной литературы по изучаемой теме;

- изучение и анализ выбранных источников;

- изучение и анализ арбитражной практики по данной теме, представленной в информационно- справочных правовых электронных системах и др.;

- выполнение предусмотренных программой заданий в соответствии с тематическим планом;

- выделение наиболее сложных и проблемных вопросов по изучаемой теме, получение разъяснений и рекомендаций по данным вопросам с преподавателями кафедры на их еженедельных консультациях;

- проведение самоконтроля путем ответов на вопросы текущего контроля знаний, решения представленных в учебно-методических материалах кафедры задач, тестов, написания рефератов и эссе по отдельным вопросам изучаемой темы;

Семинарские занятия завершают изучение наиболее важных тем учебной дисциплины. Они служат для закрепления изученного материала, развития умений и навыков подготовки докладов, сообщений, приобретения опыта устных публичных выступлений, ведения дискуссии, аргументации и защиты выдвигаемых положений, а также для контроля преподавателем степени подготовленности обучающихся по изучаемой дисциплине.

### **Методические указания для обучающихся по освоению дисциплины дли самостоятельной работы**

Методика организации самостоятельной работы студентов зависит от структуры, характера и особенностей изучаемой дисциплины, объема часов на ее изучение, вида заданий для самостоятельной работы студентов, индивидуальных особенностей студентов и условий учебной деятельности.

При этом преподаватель назначает студентам варианты выполнения самостоятельной работы, осуществляет систематический контроль выполнения студентами графика самостоятельной работы, проводит анализ и дает оценку выполненной работы.

Самостоятельная работа обучающихся осуществляется в аудиторной и внеаудиторной формах. Самостоятельная работа обучающихся в аудиторное время может включать:

- конспектирование (составление тезисов) лекций, выполнение контрольных работ;

- решение задач;

- работу со справочной и методической литературой;

- работу с нормативными правовыми актами;

- выступления с докладами, сообщениями на семинарских занятиях;

- защиту выполненных работ;

- участие в оперативном (текущем) опросе по отдельным темам изучаемой дисциплины;

- участие в собеседованиях, деловых (ролевых) играх, дискуссиях, круглых столах, конференциях;

- участие в тестировании и др.

Самостоятельная работа обучающихся во внеаудиторное время может состоять из:

- повторение лекционного материала;

- подготовки к семинарам (практическим занятиям);

- изучения учебной и научной литературы;

- изучения нормативных правовых актов (в т.ч. в электронных базах данных);

- решения задач, выданных на практических занятиях;

- подготовки к контрольным работам, тестированию и т.д.;

- подготовки к семинарам устных докладов (сообщений);

- подготовки рефератов, эссе и иных индивидуальных письменных работ по заданию преподавателя;

- выполнения курсовых работ, предусмотренных учебным планом;

- выделение наиболее сложных и проблемных вопросов по изучаемой теме, получение разъяснений и рекомендаций по данным вопросам с преподавателями кафедры на их еженедельных консультациях;

- проведение самоконтроля путем ответов на вопросы текущего контроля знаний, решения представленных в учебно-методических материалах кафедры задач, тестов;

- написания рефератов и эссе по отдельным вопросам изучаемой темы.

- подготовки к семинарам устных докладов (сообщений);

- подготовки рефератов, эссе и иных индивидуальных письменных работ по заданию преподавателя;

- выполнения курсовых работ, предусмотренных учебным планом;

- выполнения выпускных квалификационных работ и др.

- выделение наиболее сложных и проблемных вопросов по изучаемой теме, получение разъяснений и рекомендаций по данным вопросам с преподавателями кафедры на их еженедельных консультациях;

- проведение самоконтроля путем ответов на вопросы текущего контроля знаний, решения представленных в учебно-методических материалах кафедры задач, тестов;

- написания рефератов и эссе по отдельным вопросам изучаемой темы.